# **Exposés sur LATEX**

# **Thierry MASSON**

# **Cours 6 – Des packages pour sauver les apparences**

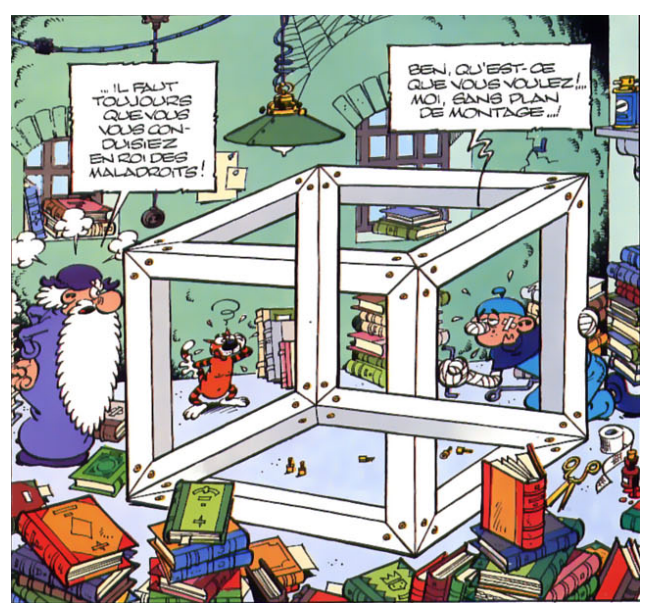

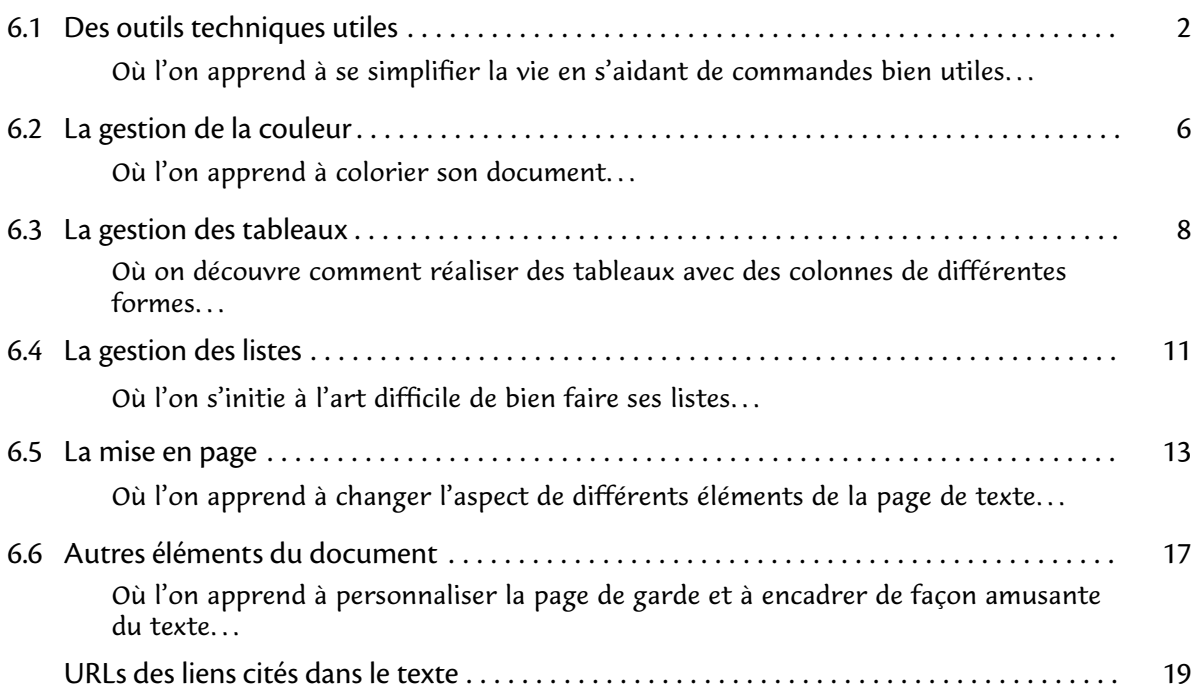

# <span id="page-1-0"></span>**6.1 Des outils techniques utiles**

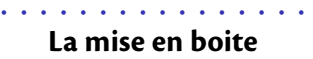

Dans son principe fondamental, LAT<sub>E</sub>X gère des boîtes : chaque lettre est une boite, chaque mot est un ensemble de boites (les lettres), les paragraphes sont des grosses boites.. .

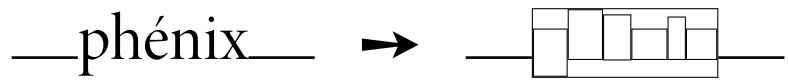

Chaque boite est définie par sa largeur (width), sa hauteur au dessus de la ligne de base (height) et sa profondeur en dessous de la ligne de base (depth).

Ainsi, lorsque LAT<sub>E</sub>X a terminé de composer un tableau, ce dernier devient une boite dont il ne retient que les attributs de dimensions afin de la placer dans la page.

Dans de nombreuses commandes (comme celles qui suivent), il est possible d'utiliser les dimensions naturelles des objets LAT<sub>F</sub>X sur lesquelles elles s'appliquent :

- \width désigne la largeur,
- \height désigne la hauteur,
- \depth désigne la profondeur,
- \totalheight désigne la hauteur totale \height+\depth.

La commande \phantom{-} n'imprime pas son contenu tout en créant la boite associée :  $a\phi$ phantom{phénix}b  $\rightarrow$  a b

Cette commande permet de dépanner dans certaines mises en page difficiles.

• • • • • • • • • • • • • • • • • • • • • • **La commande** \makebox

La commande \makebox[largeur][position] $\{-\}$  crée une boite de largeur finale largeur dont le contenu est positionné selon *position*=c,l,r,s.

Dans les exemples suivants, un cadre est ajouté pour visualiser la boite finale.

 $a\mathbf{b}$  a $\mathbf{b} \rightarrow a\mathbf{b}$  aphénix $b$  (permet de créer des blocks insécables)

a\makebox[5em][r]{phénix}b  $\rightarrow$  a phénixb

a\makebox[1.5em][l]{phénix}bcdef  $\rightarrow$  aphéhix def

a\makebox[5em][c]{phénix}b  $\rightarrow$  a phénix b

a\makebox[8em][s]{A B C D}b  $\rightarrow$  aA B C Db

a\makebox[2\width][l]{phénix}b  $\rightarrow$  aphénix b

a\makebox[10\height][c]{phénix}b  $\rightarrow$  a phénix

\framebox est comme \makebox avec un cadre en plus.

Les longueurs \fboxrule et \fboxsep désignent l'épaisseur du trait et la séparation intérieure avec le texte.

```
\frac{p-3.0pt}{p} + phénix (défaut : \fboxrule=0.4pt, \fboxsep=3.0pt)
\setlength{\fboxrule}{1.5pt}\setlength{\fboxsep}{1pt}
\framebox{phénix} ➙ phénix
```
 $\hat{A}$  Les commandes précédentes ne peuvent accepter qu'une boite déjà formatée (quelques mots, un tableau, une image.. . ) mais pas un paragraphe à mettre en forme.

## • • • • • • • • • • • • • • • • • • • • • **La commande** \parbox

La commande \parbox[position][hauteur][pos. interne]{largeur}{-} crée une boite dont le contenu est un paragraphe entier qu'il formate sur des lignes de largeur largeur.

La hauteur finale est fixée par *hauteur*, le contenu est aligné verticalement selon pos. interne=t,c,b,s, le paramètre position=t,c,b fixe l'alignement vertical de la boite finale par rapport au texte ambiant.

 $A\$ arbox $\{5em\}$  $\{ \dots \}$ B  $\rightarrow A_{a \ a \ a}$  $\frac{a \cdot a \cdot a \cdot a \cdot a}{B}$  $\Lambda\partial X[t](\hbox{5em}_{\ldots}B\to A$ a a a a a a a a $B$ a a a A\parbox[b][1.5\height][t]{5em}{...}B  $\rightarrow$  A a a a a a a a a a a a B Il existe un environnement équivalent nommé minipage : A\begin{minipage}[c][8ex][b]{5em} ... \end{minipage}B  $\rightarrow$  A $_{a\ a\ a\ a\ a\ a\ a}$ <sup>B</sup> a a a Lorsqu'on souhaite utiliser des environnements pour formater le paragraphe (center, flushleft,

flushright. .. ) il est préférable d'utiliser minipage pour la gestion des espaces verticaux.

• • • • • • • • • • • • • • • • • • • • • • • **La commande** \raisebox

La commande \raisebox{distance}[hauteur][profondeur]{-} relève son contenu d'une distance distance (+ vers le haut, - vers la bas), et produit une boite finale de hauteur hauteur et de profondeur profondeur.

Cette commande ne peut contenir qu'une boite déjà formatée.

a\raisebox{1ex}{phénix}b → a<sup>phénix</sup>b

a\raisebox{1ex}[1ex][0pt]{phénix}b → a<sup>phénix</sup>b

a\raisebox{-1ex}{phénix}b → a<sub>phénix</sub>b

a\raisebox{-1ex}[2ex][12pt]{phénix}b → a $_{\rm phénix}$ b

a\raisebox{-1ex}[\height][\depth]{phénix}b → a<sub>phénix</sub>b a\raisebox{1ex}[0pt][0pt]{phénix}b → a $\frac{\text{phénix}}{\text{b}}$ 

En combinant les commandes \makebox et \raisebox, on peut produire une boite dont toutes les dimensions sont nulles :

a\raisebox{1.5ex}[Opt][Opt]{\makebox[Opt][c]{phénix}}b → ab

a\raisebox{1.5ex}[0pt][0pt]{\makebox[0pt][l]{phénix}}b ➙ <sup>a</sup> phénix <sup>b</sup>

**6.1 Des outils techniques utiles**

### • • • • • • • • • • • • • • • • **Le package calc**

Dans le langage T<sub>F</sub>X, les opérations arithmétiques élémentaires sont réalisées grâce aux commandes \advance et \multiply dans une syntaxe assez lourde.

Le package **calc** apporte de la souplesse en donnant la possibilité de réaliser des opérations avec des notations mathématiques plus habituelles.

```
\newcounter{local} \setcounter{local}{2}
```
\setcounter{local}{\value{local}\*3 + 5}

La commande  $\theta$  the local donne alors la valeur 11.

\newlength{\lgrlocale}

\setlength{\lgrlocale}{0.75\textheight-\textwidth/2}

est accepté pour définir une dimension.

a\makebox[2\width+1em][c]{phénix}b  $\rightarrow$  a phénix

Les opérations possibles sont : +, -, \*, /, \ratio{-}{-} (rapport de deux longeurs) et \real{-} (nombre réel pour des multiplications).

\widthof{texte}, \heightof{texte}, \depthof{texte}, \totalheightof{texte} permettent de récupérer les dimensions de la boite définie par texte :

\setlength{\lgrlocale}{\widthof{AA}} assigne la largeur de "AA" à \lgrlocale

Les commandes  $\maxof{-} {-} c$  et  $\minof{-} {-} c$  retournent respectivement les maxima et minima des expressions données dans leurs deux arguments (réels).

> • • • • • • • • • • • • • • • • • • **Le package ifthen**

La comparaison de différents éléments est possible en  $T_FX$ . Le package **if then** simplifie les expressions conditionnelles. Il définit la commande \ifthenelse{-}{-}{-} où :

- . le premier argument est une condition à tester ;
- . le second argument est le code à exécuter si la condition est vraie ;
- . le troisième argument est le code à exécuter si la condition est fausse.

Les conditions peuvent être construites avec des parenthèses  $\setminus$  (,  $\setminus$ ) et les commandes  $\setminus$  and,  $\setminus$  or et \not. Les atomes élémentaires des conditions sont :

- $\langle num1\rangle\langle num2\rangle, \langle num1\rangle=\langle num2\rangle, \langle num1\rangle\langle num2\rangle,$
- $\iota$  \isodd{ $\langle num \rangle$ },
- $\iint \mathcal{L} \cap d$ ,
- \equal{texte1}{texte2},
- \lengthtest{ $\dim 1$  <  $\dim 2$  }, \lengthtest{ $\dim 1$  =  $\dim 2$  },  $\langle$ lengthtest{ $\langle$ dim1 $\rangle$ > $\langle$ dim2 $\rangle$ },
- $\b{boolean}$

Les commandes \newboolean{-} et \setboolean{-}{-} permettent de créer des booléens et de leur assigner la valeur true ou false.

On peut manipuler des boucles avec la commande \whiledo{test}{code}.

Le package **xifthen** ajoute d'autres tests.

## • • • • • • • • • • • • • • • • • • • • **Le package snapshot**

Le package **snapshot** répond à une question pratique : quels fichiers fournir ou conserver avec le document source pour que le tout compile correctement ?

La réponse dépend bien sûr de la machine sur laquelle compiler le document.

snapshot s'occupe de collecter dans un fichier .dep (dépendances) tous les fichiers appelés lors de la compilation, ainsi que leur version.

Pour l'utiliser, il faut le placer avant tout le reste :

```
\RequirePackage{snapshot}
\documentclass[12pt]{article}
...
```
Après compilation, le fichier .dep contient des informations du type

| *{application}{TeX}  |                      | ${1990/03/25 \text{ v3.x}}$  |  |
|----------------------|----------------------|------------------------------|--|
|                      | *{format} {LaTeX2e}  | ${2009/09/24 \text{ v2.e}}$  |  |
|                      | *{class} {article}   | ${2007/10/19 \text{ v1.4h}}$ |  |
|                      | *{file} {size12.clo} | ${2007/10/19 \text{ v1.4h}}$ |  |
| *{package}{inputenc} |                      | ${2008/03/30 \text{ v1.1d}}$ |  |
|                      | *{file} {utf8.def}   | ${2008/04/05 \text{ v1.1m}}$ |  |
| *{package}{textcomp} |                      | {2005/09/27 v1.99g}          |  |
|                      | *{file} {ts1enc.def} | ${2001/06/05 \text{ v3.0e}}$ |  |
| *{package}{amsmath}  |                      | {2000/07/18 v2.13}           |  |
|                      |                      |                              |  |

• • • • • • • • • • • • • • • • • • • • • • • • • • • • • • • • • • • • • •

## **Le moteur** bundledoc **: tirer profit de snapshot**

On peut utiliser les informations fournies par **snapshot** dans le fichier .dep pour en faire automatiquement une archive, grâce au script PERL appelé bundledoc.

La commande

bundledoc --verbose snapshot.dep

construit une archive qui contient tous les fichiers utiles à la compilation, y compris les images et les fichiers de style personnels.

Il est donc possible de réaliser un "instantané" des fichiers utilisés dans un projet pour pouvoir le recompiler plus tard (des années ?).

De nombreuses options sont disponibles.

On peut utiliser un fichier de configurations, on peut inclure des types de fichiers particuliers, on peut exclure des dossiers.

bundledoc --exclude=/usr/local/texlive/ ...

exclut les fichiers déjà présents dans l'installation TeXLive.

 $\rightarrow$  très utile pour envoyer les documents sur les serveurs en ligne, comme [arXiv](http://www.arxiv.org/)<sup> $\bar{\odot}$ 1</sup>.

# <span id="page-5-0"></span>**6.2 La gestion de la couleur**

• • • • • • • • • • • • • • • • • **Le package color**

Le package **color** permet de gérer les couleurs dans LAT<sub>E</sub>X.

Comme pour les graphiques, tex ne gère pas directement les couleurs : ce sont les drivers qui s'en occupent. Il faut donc préciser quel chemin de production on utilise :

\usepackage[dvips]{color} charge les spécificités du driver dvips.

Autres options possibles : dvipdfm, pdftex, xetex...

Une couleur est définie à partir d'un modèle et d'une spécification :

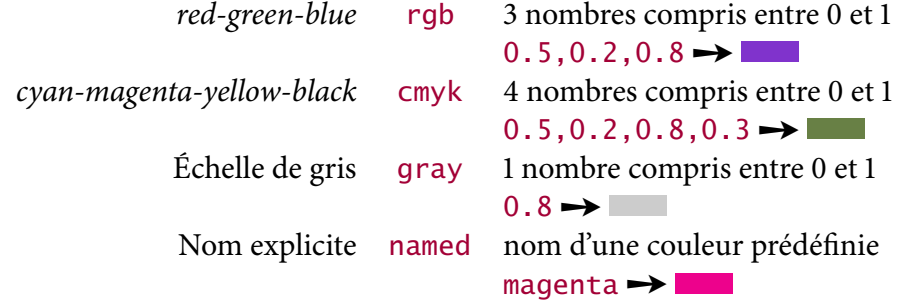

La commande

\definecolor{nom}{modèle}{spécification} définit une couleur nommée nom dans le modèle choisi.  $\definecolor{red}{\def}{} \definecolor{red}{\def}{} \def\eqref{thm}$  $\definecolor{red}{mygrey}{gray}{0.75} \rightarrow$ 

#### • • • • • • • • • • • • • • • • • • • • • **Utilisation des couleurs**

Plusieurs commandes sont dénies pour utiliser les couleurs.

- \color{couleur} installe la couleur dont le nom est dans l'argument. Noir {\color{magenta} couleur} et noir ➙ Noir couleur et noir
- \textcolor{couleur}{texte} imprime le texte dans la couleur sélectionnée.
- Noir \textcolor{magenta}{couleur} et noir ➙ Noir couleur et noir
- \colorbox{couleur}{texte}, \fcolorbox{couleur1}{couleur2}{texte} produisent des boîtes de fond coloré.
	- \colorbox{magenta}{test} ➙ test
	- \fcolorbox{blue}{magenta}{test} ➙ test

Les longueurs \fboxrule et \fboxsep gèrent l'épaisseur du trait et de la séparation avec le texte (mêmes paramètres que pour \framebox).

- \pagecolor{couleur} colore le fond de la page.
- Ces commandes acceptent une variante qui spécifie la couleur par un modèle : \color[modèle]{spécification} \textcolor[modèle]{spécification}{texte} \colorbox[modèle]{spécification}{texte} \fcolorbox[modèle]{spécification1}{spécification2}{texte} \pagecolor[modèle]{spécification}

## • • • • • • • • • • • • • • • • • • **Le package xcolor**

Le package **xcolor** étend sur de nombreux points le package **color** en fournissant d'autres modèles et une procédure pour créer des couleurs par mélanges. Il utilise essentiellement les mêmes options que **color**.

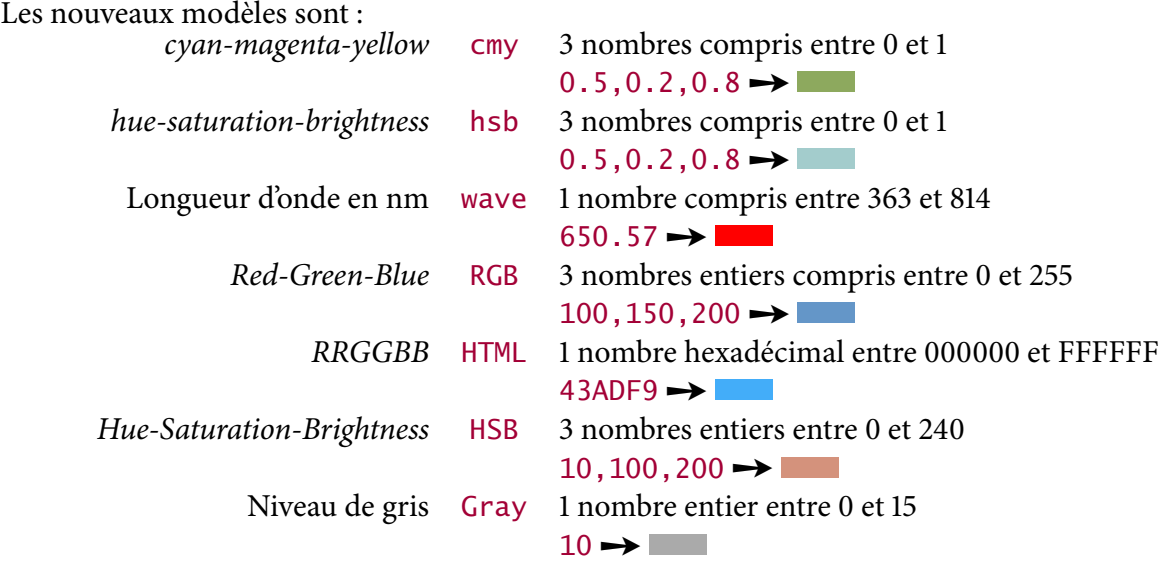

Il reprend et étend les commandes dénies par **color** : \color, \textcolor, \colorbox, \fcolorbox et \pagecolor.

• • • • • • • • • • • • • • • • • • • • • • • • • • • • • • • •

**Les couleurs prédéfinies et les mélanges**

Le package **xcolor** définit les couleurs suivantes :

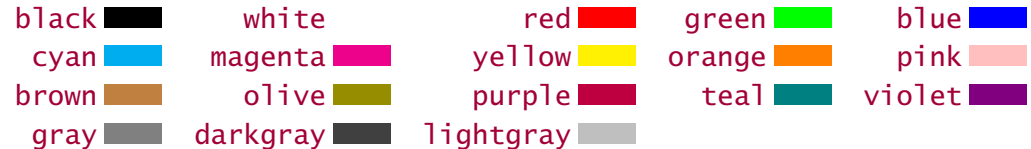

Les options dvipsnames, svgnames et x11names de **xcolor** chargent de nombreuses autres couleurs prédéfinies. Consulter la documentation de **[xcolor](http://www.ctan.org/tex-archive/macros/latex/contrib/xcolor/xcolor.pdf)** <sup>152</sup>.

La commande \definecolor admet la même syntaxe que pour **color**.

La commande \colorlet{couleur}{mélange} définit une couleur à partir de mélanges :

blue!85!black  $\rightarrow$   $\blacksquare$ , blue!65!black  $\rightarrow$   $\blacksquare$ , blue!45!black  $\rightarrow$   $\blacksquare$ 

-red ➙ (couleur complémentaire)

red!50!green!60!yellow  $\rightarrow \blacksquare$ , red!50!green!20!yellow  $\rightarrow \blacksquare$ red!50!green!20 ➙ (dernière couleur : white)

Les commandes \color, \textcolor, \colorbox, \fcolorbox et \pagecolor acceptent directement des couleurs sous forme de mélanges : \textcolor{blue!85!black}{test} ➙ test

Le package **xcolor** fournit beaucoup d'autres fonctionnalités, en particulier la possibilité de transformer une couleur d'un modèle dans un autre.

L'option gray convertit toutes les couleurs en niveaux de gris  $\rightarrow$  impression en N & B.

# <span id="page-7-0"></span>**6.3 La gestion des tableaux**

# **Rappels sur les tableaux**

• • • • • • • • • • • • • • • • • • • • •

L'environnement tabular définit les commandes suivantes pour le formatage des colonnes d'un tableau :

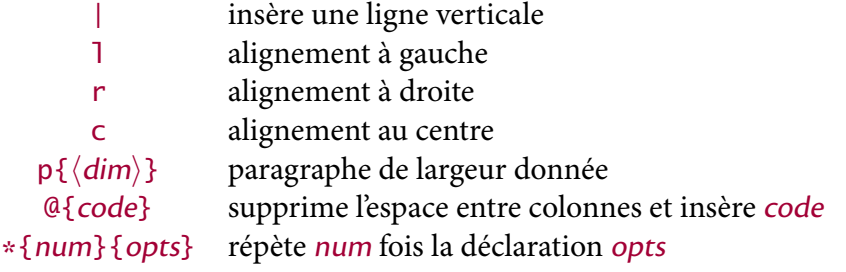

Les paramètres suivants déterminent l'aspect du tableau :

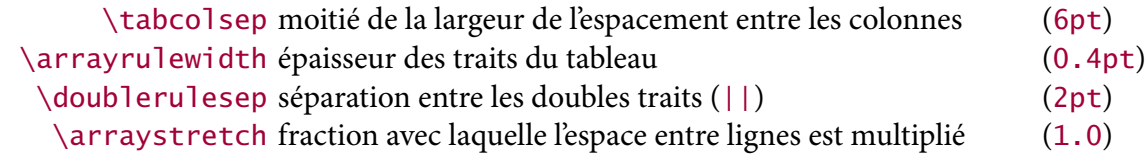

Par exemple, \renewcommand{\arraystretch}{1.5} écarte les lignes de 50%.

## • • • • • • • • • • • • • • • • • **Le package array**

Le package **array** définit d'autres commandes de formatage :

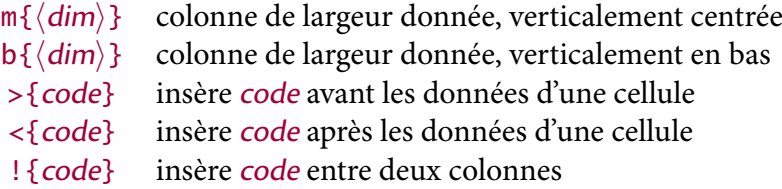

La commande \newcolumntype{-}{-} permet de définir des nouveaux types de colonnes en utilisant la syntaxe des déclarations de colonnes.

La dimension \extrarowheight s'ajoute à la hauteur des cellules.

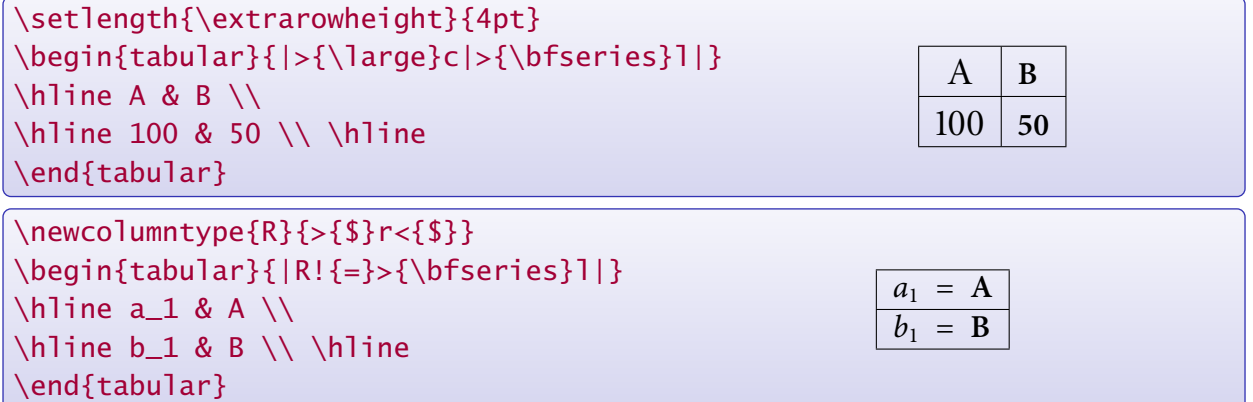

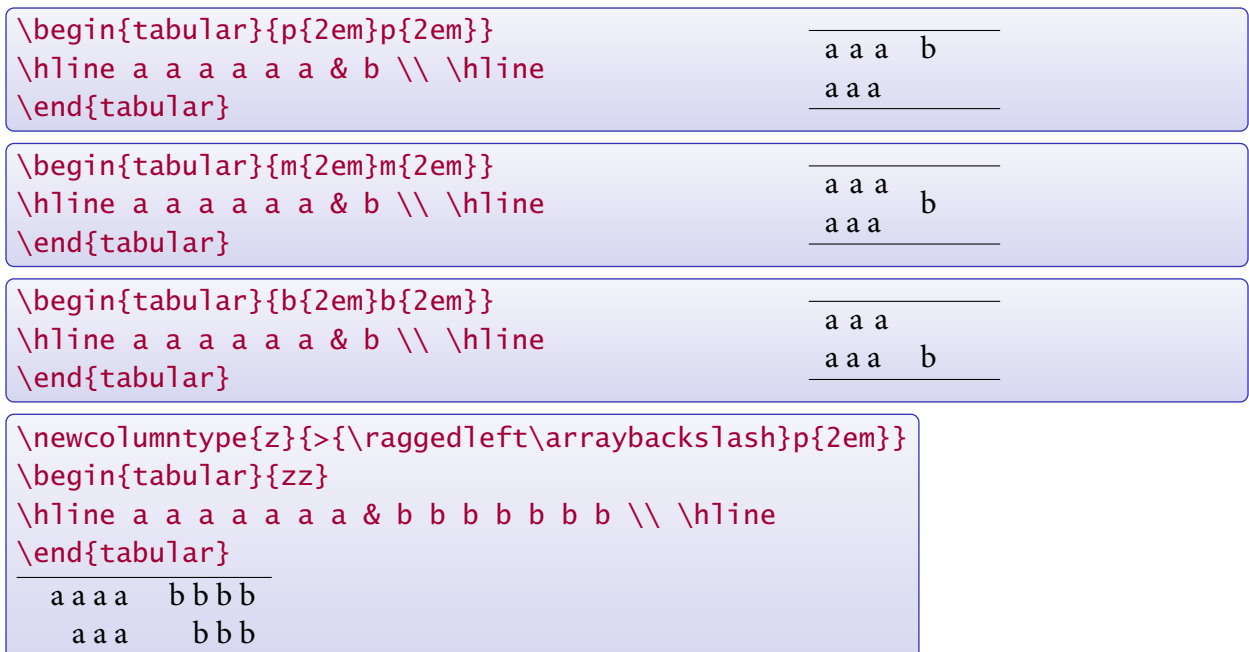

# **Le package array : autres exemples**

• • • • • • • • • • • • • • • • • • • • • • • • • • • • •

Les commandes \raggedright et \centering peuvent aussi être utilisées.

 $\triangle$  Ces commandes redéfinissent \\, qu'il faut rétablir aussitôt avec \arraybackslash.

## • • • • • • • • • • • • • • • • • • • • **Le package tabularx**

L'environnement tabular\* admet un paramètre supplémentaire qui désigne la largeur finale du tableau. Pour atteindre ce but,  $\sqrt{AT_FX}$  joue sur l'espace entre les colonnes.

Le package **tabularx** résout ce problème différemment : il définit l'environnement tabularx qui admet pour paramètre supplémentaire la largeur finale du tableau.

Pour atteindre cette largeur, un nouveau type de colonne est défini :

X colonne de largeur automatiquement calculée

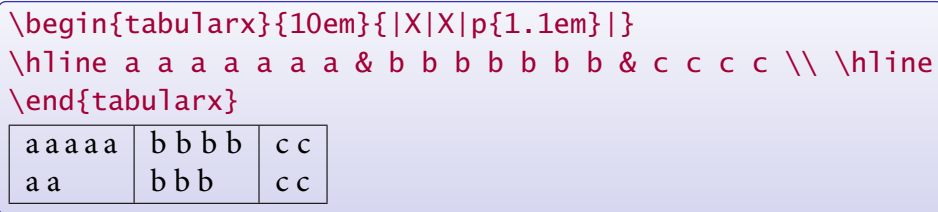

Toutes les colonnes de type X dans un tableau auront la même largeur.

**tabularx** est compatible avec **array**.

On peut définir de nouveaux types de colonnes avec  $\newcommand{\mbox}{\mbox{3}}$  \newcolumntype{-}{-} : \newcolumntype{Y}{>{\raggedright\arraybackslash}X}

Par définition, X est construit sur p{ $\langle dim \rangle$ } où  $\langle dim \rangle$  est déterminée par l'algorithme de création du tableau. On peut redéfinir X pour utiliser m{ $\langle dim \rangle$ } ou b $\{ \langle dim \rangle \}$  :

\renewcommand\tabularxcolumn[1]{m{#1}} redéfinit X pour utiliser m{ $\dim$ }.

**6.3 La gestion des tableaux**

#### • • • • • • • • • • • • • • • • • • • • • • • **Couleurs dans les tableaux**

Le package **colortbl** permet de colorer les tableaux.

- \columncolor{couleur} colore le fond d'une rangée ;
- \rowcolor{couleur} colore le fond d'une ligne entière ;
- \cellcolor{couleur} colore le fond d'une cellule ;
- \arrayrulecolor{couleur} colore les traits ;
- \doublerulesepcolor{couleur} colore l'espace entre les doubles traits.

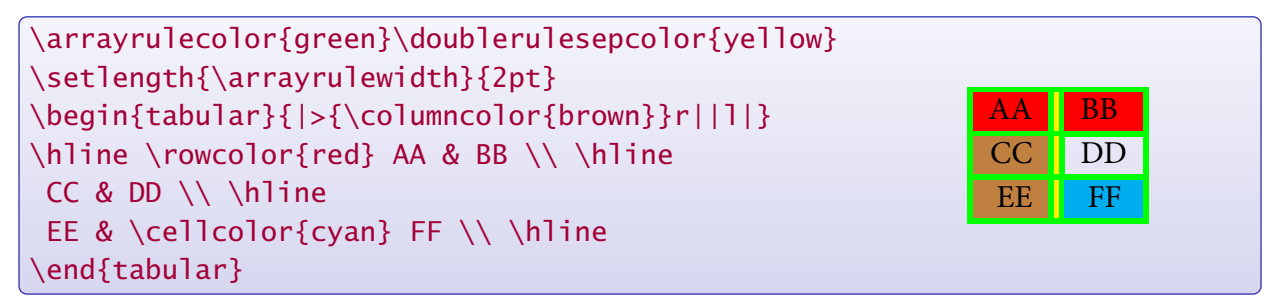

On peut utiliser la commande \newcolumntype{-}{-} avec ces commandes.

L'option table de xcolor appelle colortbl et définit une commande

\rowcolor[commandes]{ligne}{couleur1}{couleur2}

où les deux couleurs concernent les lignes impaires et paires, ligne désigne la première ligne où commencer l'alternance et commandes les commandes entre les lignes (\hline par exemple).

> • • • • • • • • • • • • • • • • • • • • • • • • • • • • • • • • • **Autres packages pour créer des tableaux**

Les packages **supertabular** (voir aussi son extension **xtab**) et **longtable** permettent de créer des tableaux s'étendant automatiquement sur plusieurs pages.

**hhline** permet de gérer les intersections des lignes horizontales et verticales doubles.

**arydshln** permet d'utiliser des traits pointillés comme séparations de cellules.

**multirow** définit une commande pour regrouper des cellules d'une même colonne.

**booktabs** introduit les commandes \toprule, \midrule et \bottomrule qui gèrent des espacements verticaux moins resserrés que \hline :

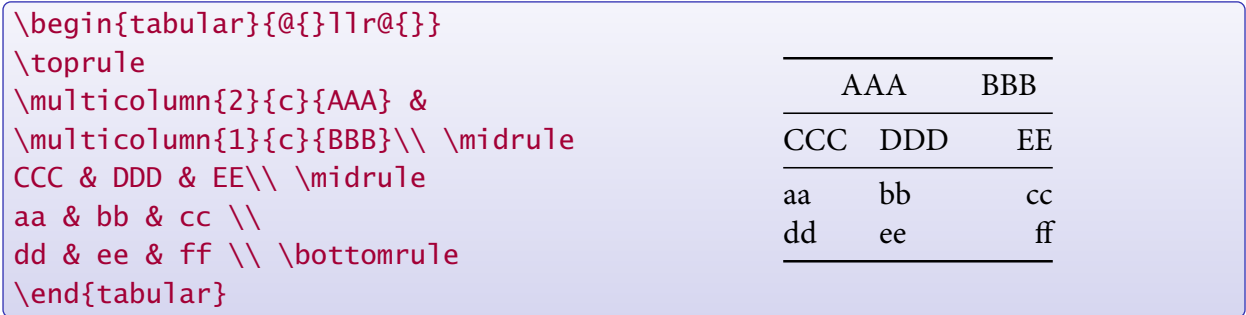

Il est utile de consulter la documentation de tous ces packages.

# <span id="page-10-0"></span>**6.4 La gestion des listes**

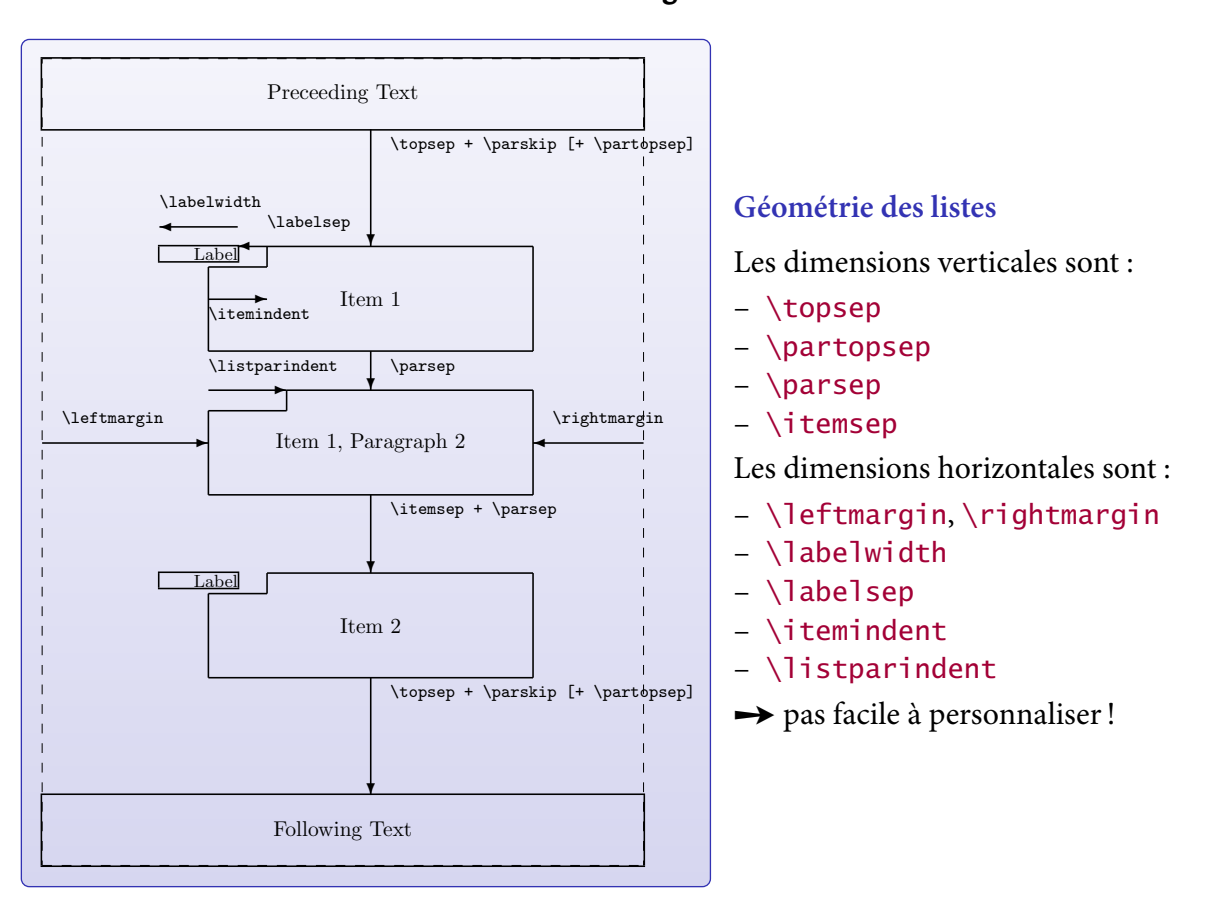

#### • • • • • • • • • • • • • • • • • • • • • **Les listes : la géométrie**

## • • • • • • • • • • • • • • • • • • • • • • • • **Les listes : personnalisation**

Une telle définition peut ressembler à ceci : L'environnement list permet de dénir des nouveaux types de listes, mais il faut maîtriser à la fois la géométrie décrite auparavant et les labels.

\newenvironment{Description} {\begin{list}{}{\let\makelabel\Descriptionlabel \setlength{\labelwidth}{40pt}% \setlength{\leftmargin}{\labelwidth+\labelsep}}}% {\end{list}} \newcommand\*{\Descriptionlabel}[1]{\textsf{#1:}\hfil}

Figure 13: List parameters

La première partie définit l'environnement Description avec des dimensions spécifiques. La commande \Descriptionlabel sert à placer les labels de la liste.

On a déjà vu que le *package* **pifont** définit les listes  $\begin{equation*} {\begin{bmatrix} {\text{sum}} \end{bmatrix}} \end{equation*}$  $\begin{equation*} {\begin{array}{c} {\text{normal}} {\end{array}} \end{equation*}$ où  $\langle num \rangle$  est le numéro d'un des symboles de la police ZAPF DINGBATS. La seconde liste est une énumération, elle incrémente  $\langle num \rangle$  à chaque  $\iota$ item. **pifont** définit aussi les listes suivantes qui acceptent n'importe quelle famille de police :  $\begin{equation*} \begin{bmatrix} \text{lim} \end{bmatrix} \ldots \end{equation*}$  $\begin{equation*} {\text{Piautolist}} \{fmy\} \dots \end{equation*}$ 

**6.4 La gestion des listes**

#### • • • • • • • • • • • • • • • • • • • • **Le package enumitem**

Le package **enumitem** aide à modifier certains paramètres des 3 listes usuelles itemize, enumerate et description.

```
\begin{enumerate}[label=\emph{\alph*}), parsep=2ex]
    \item ...
    \item ...
\end{enumerate}
```
Il est possible de dénir de nouvelles listes :

```
\newlist{maliste}{enumerate}{3}
\setlist[maliste,1]{label=\alph*),font=\sffamily\bfseries}
\setlist[maliste,2]{label=\arabic*),font=\sffamily\bfseries}
```
Les dimensions modifiables sont topsep, partopsep, parsep, itemsep, leftmargin, rightmargin, listparindent, labelwidth, labelsep.

On peut personnaliser la police avec font=... et le label avec label=....

B Ce package n'est pas compatible avec l'option french de **babel**.

Après l'appel de **babel**, il faut utiliser la commande

\frenchbsetup{StandardLists=true}

pour que french ne change pas les listes de LAT<sub>E</sub>X.

## • • • • • • • • • • • • • • • • • • • •

## **Le package paralist**

Le package **paral ist** permet de modifier facilement les items des listes usuelles à l'aide d'une syntaxe très simple :

```
\begin{enumerate}[{exemple} a)]...
\begin{enumerate}[{A}-1]...
\begin{enumerate}[\bfseries {Item} I]...
```
qui produisent : exemple a), exemple b), exemple c)...  $A-1, A-2, A-3...$ 

## **Item I**, **Item II**, **Item III**.. .

D'autres environnements de listes sont définis :

- inparaenum, inparaitem, inparadesc qui produisent des listes dans le même paragraphe ;
- compactenum, compactitem, compactdesc qui produisent les listes usuelles en versions plus compactes ;
- asparaenum, asparaitem, asparadesc qui produisent des listes où chaque item commence un nouveau paragraphe (indentation ordinaire d'un début de paragraphe).

Ce package comporte bien d'autres commandes de personnalisation utiles.

## <span id="page-12-0"></span>**6.5 La mise en page**

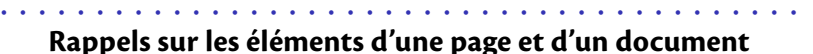

Une page composée par LAT<sub>E</sub>X est constituée de différents éléments :

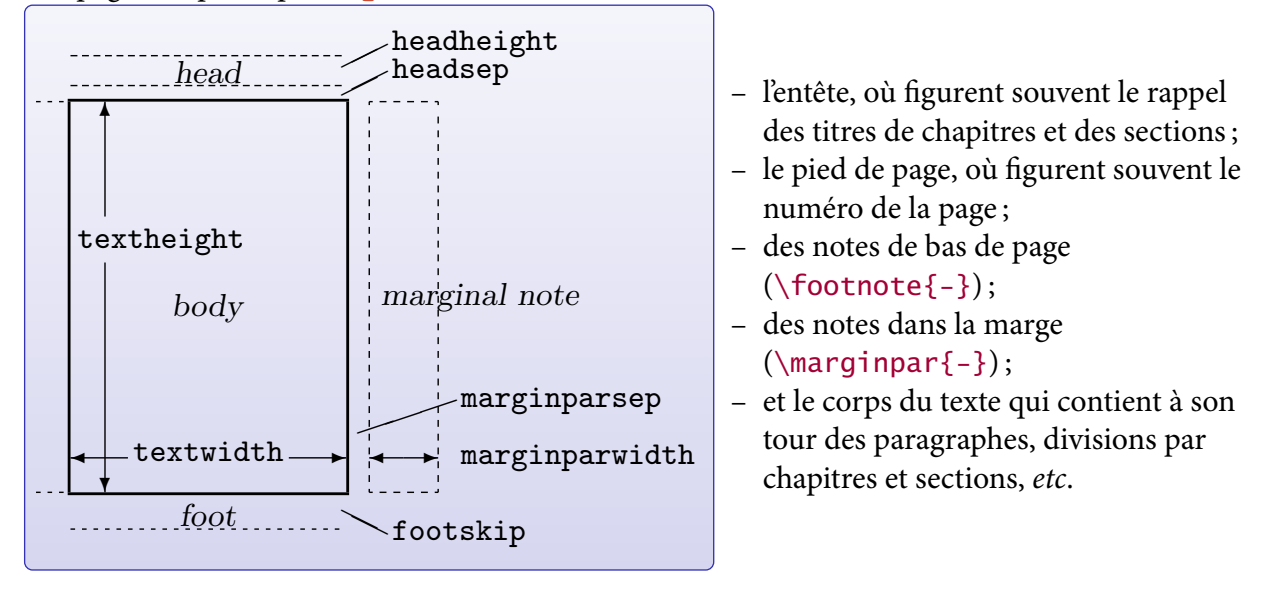

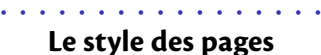

LAT<sub>E</sub>X introduit la commande \pages<code>ty1e{-}</code> pour installer un style qui va gérer les entêtes et pieds de page.  $\frac{1}{\sqrt{2}}$ pieds de page.

La commande  $\theta$  thispagestyle $\{-\}$  n'affecte que la page en cours.

Par défaut, 4 styles sont prédéfinis :

empty L'entête et le pied de page sont vides.

plain L'entête est vide, le pied de page contient le numéro de la page centré.

- hege Eentele connent les enaprires tom<br>headings L'entête contient les chapitres et sections (ou sous divisions) ainsi que le numéro de la
- ✻ ((( myheadings L'entête contient le numéro de la page et des informations fournies par l'utilisateur, le pied de page est vide.

textheight and the headings par défaut. Dans la classe **book**, un chapitre commence dans le style plain, les autres pages sont dans le style

Les commandes \markboth{mark1}{mark2} et \markright{mark3} servent à remplir l'entête dans les styles headings et myheadings.

L'esprit de ces commandes est que *mark1* correspond à une entrée principale, et *mark2* et *mark3* à<br>. des entrées secondaires.

 $\frac{1}{2}$ ❄ bottom équivalentes) en y insérant le libellé des chapitres, sections.. . Les commandes \chapter, \section... utilisent ces commandes (ou plutôt des commandes)<br>équivalentes) en pinaément la libellé des charitures extients.

## **Cours 6 – Des packages pour sauver les apparences**

**6.5 La mise en page**

#### • • • • • • • • • • • • • • • • • • • • • • • • • • • • • • • • • • • **Les commandes** \leftmark **et** \rightmark

Il est possible de récupérer des données insérées dans \markboth{mark1}{mark2} et \markright{mark3} : on dispose des commandes \leftmark et \rightmark.

Une fois la page terminée, la situation est la suivante :

- $\left\{$  leftmark contient la valeur *mark1* du *dernier*  $\text{backboth}$  rencontré sur la page → entrée principale.
- \rightmark contient la valeur mark2 ou mark3 du premier \markboth ou \markright rencontré depuis le début de la page, sinon du dernier de la page précédente ➙ entrées secondaires.

En plus clair (?), dans le cas d'un livre : lorsque la page se termine, *\leftmark récupère le nom du* chapitre qui a été créé en dernier, alors que \rightmark récupère le nom de la première section créée en début de page (ou de la dernière section créée sur la page précédente).

Le package **extramarks** définit des nouvelles commandes pour récupérer les autres entrées des commandes \markboth et \markright :

- \firstleftmark récupère mark1 du premier \markboth rencontré sur la page;
- \lastrightmark récupère mark2 ou mark3 du dernier \markboth ou \markright rencontré sur la page.

Ces commandes peuvent servir à définir de nouveaux styles de pages.

• • • • • • • • • • • • • • • • • • • • **Le package fancyhdr**

Le *package* **fancyhdr** définit un nouveau style de page appelé fancy.

Ce style est composé de parties : les parties gauches, centrées et droites de l'entête et du pied de page, qu'on peut personnaliser à l'aide des commandes :

\fancyhead[-]{-} et \fancyfoot[-]{-}.

L'argument optionnel utilise les lettres L, C, R pour désigner l'une des trois zones, et O, E pour désigner les pages impaires ou paires.

On peut définir l'aspect des lignes sous l'entête et au dessus du pied par les commandes \headrule et \footrule, et leur épaisseur par les commandes \headrulewidth et \footrulewidth.

```
\pagestyle{fancy} \fancyhead{} \fancyfoot{}
\fancyhead[LO]{\slshape\rightmark}
\fancyhead[RE]{\bfseries\leftmark}
\fancyfoot[LO,RE]{\thepage}\fancyfoot[RO,LE]{\today}
\renewcommand{\headrule}{\dotfill}
\renewcommand{\footrulewidth}{0pt}
```
La commande  $\frac{e}{2}$  commande  $\frac{e}{2}$  permet de redéfinir un style déjà défini. Si on n'utilise pas l'option twoside, on peut utiliser les 6 commandes  $\label{1}$  \lhead{-}, \chead{-}, \rhead{-}, \lfoot{-}, \cfoot{-} et \rfoot{-}.

Lire la documentation pour plus d'informations.

#### • • • • • • • • • • • • • • • • • • • • • • • • • • • • • • • • **Le package titlesec : le style des pages**

Le *package titlesec* permet de (re)définir des styles de page.

La commande \newpagestyle{nom}[options globales] {code} et son équivalent \renewpagestyle (re)dénissent un style nommé nom selon le code donné par code. Les options globales s'appliquent aux entêtes et aux pieds. Le code code repose sur deux commandes \sethead[-][-][-]{-}{-}{-} et \setfoot[-][-][-]{-}{-}{-}.

Ces lots de trois cases correspondent aux parties gauches, centrées et droites des entêtes et des pieds. Les parties optionnelles concernent les pages paires (voir les arguments comme sur un livre ouvert sur deux pages).

De nombreuses commandes permettent d'insérer dans ces arguments des données diverses :

- $\heasuredangle$ ,  $\footnotesize\hbox{shortleft}$ ,  $\footnotesize\hbox{shortleft}$ ,  $\footnotesize\hbox{shortleft}$ ,  $\footnotesize\hbox{shortleft}$
- \chaptertitle, \sectiontitle.. . pour les titres de chapitres. ..
- $\i{thechapper{-}}{-}, \i{the sector{-}}.$

Des options du package permettent de choisir le type des marks :

outermarks, innermarks, topmarks, botmarks.

On peut aussi directement désigner ces marks grâce aux commandes :

\bottitlemarks, \toptitlemarks, \firsttitlemarks, \nexttoptitlemark, \outertitlemarks, \innertitlemarks.

• • • • • • • • • • • • • • • • • • • • • • • • • • • • • • • • •

**Le package titlesec : exemples de styles**

Rédéfinition du style plain pour insérer la date et mettre le numéro de page à l'extérieur de la page, le tout en gras et dans la famille sans-sérif :

```
\renewpagestyle{plain}
  [\normalfont\sffamily\bfseries\mathversion{bold}]
  {\setfoot[\today][][]{}{}{\today}
  \sethead[\usepage][][]{}{}{\usepage}}
```
Définition d'un nouveau style :

```
\newpagestyle{main}
  [\normalfont\sffamily\bfseries\mathversion{bold}]
  {\headrule
   \setfoot[\today][][]{}{}{\today}
   \sethead[\usepage][][\ifthechapter%
     {\chaptertitlename\ \thechapter\ - \chaptertitle}
     {\chaptertitle}]
   {\ifthesection{\thesection\ - \sectiontitle}
     {\chaptertitle}}%
   {}{\usepage}}
```
**6.5 La mise en page**

#### • • • • • • • • • • • • • • • • • • • • • • • • • • • • • • • • • • • • • • • **Le package titlesec : les commandes de section**

La finalité première du *package* titlesec est de personnaliser l'apparence des commandes de type sections.

Deux commandes sont définies pour ça :

- \titleformat{-}[-]{-}{-}{-}{-}[-] pour décrire comment rendre un commande du type \chapter, \section...
- \titlespacing\*{-}{-}{-}{-}[-] pour dénir les espacements avant et après les commandes \chapter, \section...

Les arguments de \titleformat désignent des points précis comme : la forme générale du label (nouveau paragraphe, en ligne.. . ), le formatage général d'un point de vue typographique, le formatage du label seul, le formatage du titre seul, les espaces horizontaux entre le label et le titre. .. Les arguments de \titlespacing\* concernent les espacements horizontaux à gauche et à droite, et les espacements verticaux avant et après.

Des commandes pour la justification et pour placer des filets sont fournies. Des commandes plus légères sont aussi fournies pour personnaliser plus simplement les commandes \chapter, \section...

**→** Consulter la documentation pour des explications plus fournies et où de nombreux exemples sont donnés.

À noter que le package compagnon **titletoc** permet de personnaliser la table des matières dans le même esprit.

> • • • • • • • • • • • • • • • • • • • • • • • • • • • **Le package titlesec : exemples**

Redénition du style des chapitres :

```
\titleformat{\chapter}[display]
  {\raggedright\normalfont\sffamily\LARGE\bfseries%
       \mathversion{bold}}
  {\chaptertitlename\ \thechapter}{0pt}{\huge}
```

```
\titlespacing*{\chapter}{0pt}{20pt}{4ex plus 1ex minus 1ex}
\assignpagestyle{\chapter}{empty}
\newcommand{\chapterbreak}{\cleardoublepage}
```
Redéfinition du style des sections :

```
\titleformat{\section}
  {\normalfont\sffamily\large\bfseries\mathversion{bold}}
  {\thesection}{1em}{}
\titlespacing*{\section}{0pt}{3ex plus 2.5ex minus .8ex}
  {2ex plus .5ex}
```
# <span id="page-16-0"></span>**6.6 Autres éléments du document**

• • • • • • • • • • • • • • • • **La page de garde**

Dans la classe **article**, la commande *\maketitle* produit une page de garde avec des données renseignées auparavant par l'auteur à l'aide des commandes  $\tilde{-}, \tilde{-}, \data$ et  $\theta$ -}.

On peut créer soi-même une mise en page convenable pour réaliser une page de garde. L'environnement titlepage de LAT<sub>E</sub>X créé une page de titre de style vide, et la page suivante commence avec le numéro 1.

À l'intérieur de cet environnement on peut faire ce qu'on veut.

Le document  ${\sf Some~Examples~of~Title~ Pages^{\varnothing 3}}$  fournit un grand nombre d'exemples de pages de gardes, avec le code pour les réaliser.

Le package **titling** permet de personnaliser le rendu de la commande \maketitle. Il définit des commandes \pretitle{-}, \posttitle{-}, \preauthor{-}, \postauthor{-}, \predate{-}, \postdate{-} qui insèrent du code avant et après les éléments spéciés : {\pretitle... \title... \posttitle}.

\pretitle{\begin{flushright}\LARGE\sffamily\bfseries} \posttitle{\par\end{flushright}\vskip 0.5em}

Il est même possible d'insérer du code supplémentaire entre les éléments du titre par des commandes du type \maketitlehooka{-}.. \maketitlehookd{-}.

Il définit l'environnement titlingpage qui compose la page de garde sur une page à part.

## • • • • • • • • • • • • • • • • • • • • **Le package fancybox**

Par défaut, LAT<sub>F</sub>X définit une commande pour encadrer du texte :

\fbox{-} ➙ **Primum movens** (Voir aussi \framebox avec ses options.)

Le *package* **fancybox** définit une série de commandes et d'environnements destinés à encadrer des éléments de la page : du texte, des listes, des flottants, des formules de mathématique, et même toute la page !

Les boites définies grâce à **fancybox** sont :

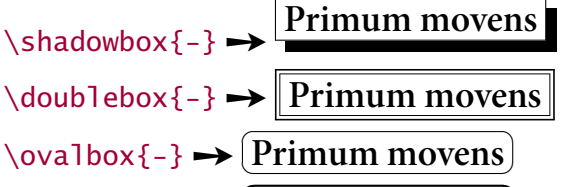

 $\sqrt{Ovalbox{-}} \rightarrow \boxed{\text{Primum movens}}$ 

✝ De nombreux paramètres permettent de gérer l'aspect de ces encadrements.

Remarque technique : Pour les amateurs de programmation, **fancybox** dénit aussi des commandes pour la gestion des environnements de type verbatim. ..

On a déjà vu que le package **empheq** pouvait utiliser les boites de **fancybox** en mode mathématique.

## • • • • • • • • • • • • • • • • • **Packages en vrac**

Le package **l scape** définit l'environnement landscape qui bascule son contenu en format paysage, tandis que l'entête et le pied restent dans le format portrait. Le contenu peut parcourir plusieurs pages.

Le package **soul** définit des commandes pour modifier l'espacement entre les lettres, passer en petites capitales, souligner, barrer, surligner et mettre en valeur du texte.

Il est possible de personnaliser le comportement des commandes dénies.

Le package **lastpage** permet d'accéder au numéro de la dernière page.

Le *package* **numprint** propose de formater les grands nombres, avec notation scientifique, et gestion des unités physiques. Il permet aussi d'imprimer des longueurs et des compteurs.

Le package **relsize** dénit des commandes pour gérer la taille du texte relativement à la taille de  $l'environment: \rel{-\}, \small{\small\textrm{--}.} \large\}$ 

Le package **setspace** définit des commandes pour gérer l'espacement entre les lignes.

Les packages **showlabels** et **showkeys** permettent d'afficher les labels attribués par l'auteur. Utile dans la phase préparatoire d'un document. Nombreuses options disponibles.

Le package **listings** permet d'imprimer des codes informatiques, avec coloration syntaxique, numérotation des lignes, encadrement.. . Il reconnaît de nombreux langages informatiques.

# <span id="page-18-0"></span>**URLs des liens cités dans le texte**

```
\frac{1}{2}http://www.arxiv.org/
```

```
\mathbb{Z}^2http://www.ctan.org/tex-archive/macros/latex/contrib/xcolor/xcolor.pdf
```

```
^{\text{\textregistered}}http://www.ctan.org/tex-archive/info/latex-samples/TitlePages/titlepages.pdf
```